Документ подписан простой электронной подписью Информация о владельце: ФИО: Федорова Марина Владимировна Должность: Директор филиала Дата подписания: 28.06.2024 14:25:02 Уникальный программный ключ: e766def0e2eb455f02135d659e45051ac23041da

Приложение 9.3.39 ОПОП-ППССЗ специальности 08.02.10 Строительство железных дорог, путь и путевое хозяйство

# **РАБОЧАЯ ПРОГРАММА ПРОФЕССИОНАЛЬНОГО МОДУЛЯ ПМ. 01. ПРОВЕДЕНИЕ ГЕОДЕЗИЧЕСКИХ РАБОТ ПРИ ИЗЫСКАНИЯХ ПО РЕКОНСТРУКЦИИ, ПРОЕКТИРОВАНИЮ, СТРОИТЕЛЬСТВУ И ЭКСПЛУАТАЦИИ ЖЕЛЕЗНЫХ ДОРОГ**

### **для специальности**

# **08.02.10 СТРОИТЕЛЬСТВО ЖЕЛЕЗНЫХ ДОРОГ, ПУТЬ И ПУТЕВОЕ ХОЗЯЙСТВО**

*Базовая подготовка среднего профессионального образования (год начала подготовки: 2023)*

# **СОДЕРЖАНИЕ**

- 1. Паспорт рабочей программы профессионального модуля
- 2. Результаты освоения профессионального модуля Структура и содержание профессионального модуля
- 3. Условия реализации профессионального модуля
- 4. Контроль и оценка результатов освоения профессионального модуля

### **1. ПАСПОРТ РАБОЧЕЙ ПРОГРАММЫ ПРОФЕССИОНАЛЬНОГО МОДУЛЯ ПМ. 01. Проведение геодезических работ при изысканиях по реконструкции, проектированию, строительству и эксплуатации железных дорог**

### **1.1.Область применения рабочей программы профессионального модуля**

Рабочая программа профессионального модуля ПМ.01 Проведение геодезических работ при изысканиях по реконструкции, проектированию, строительству и эксплуатации железных дорог является частью основной профессиональной образовательной программы подготовки специалистов среднего звена в соответствии с ФГОС по специальности СПО 08.02.10 Строительство железных дорог, путь и путевое хозяйство в части освоения основного вида профессиональной деятельности (ВПД): *Проведение геодезических работ при изысканиях по реконструкции, проектированию, строительству и эксплуатации железных дорог* и соответствующих профессиональных компетенций (ПК):

ПК 1.1. Выполнять различные виды геодезических съемок.

ПК 1.2. Обрабатывать материалы геодезических съемок.

ПК 1.3. Производить разбивку на местности элементов железнодорожного пути и искусственных сооружений для строительства железных дорог.

Рабочая программа профессионального модуля может быть использована в профессиональной подготовке, переподготовке и повышении квалификации рабочих по профессиям:

14668 Монтер пути;

18401 Сигналист.

# **1.2. Место профессионального модуля в структуре основной профессиональной образовательной программы:**

Профессиональный модуль входит в профессиональный цикл.

# **1.3. Цели и задачи профессионального модуля — требования к результатам освоения профессионального модуля**

С целью овладения указанным видом профессиональной деятельности и соответствующими профессиональными компетенциями обучающийся в ходе освоения профессионального модуля ПМ.01 Проведение геодезических работ при изысканиях по реконструкции, проектированию, строительству и эксплуатации железных дорог должен:

*иметь практический опыт:*

ПО.1 - разбивки трассы, закрепления точек на местности;

ПО.2 - обработки технической документации;

*уметь:*

У.1-выполнять трассирование по картам, проектировать продольные и поперечные профили, выбирать оптимальный вариант железнодорожной линии;

У.2- выполнять разбивочные работы, вести геодезический контроль на изысканиях и различных этапах строительства железных дорог;

*знать:*

З.1-устройство и применение геодезических приборов;

З.2- способы и правила геодезических измерений;

З.3-правила трассирования и проектирования железных дорог, требования, предъявляемые к ним.

### **1.4. Количество часов на освоение рабочей программы профессионального модуля (очная форма обучения).**

Максимальная учебная нагрузка обучающегося с учетом практик- 450 часов, в том числе:

- обязательной аудиторной учебной нагрузки обучающегося 155 часов,

- самостоятельной работы обучающегося 79 часов,

- учебной практики - 144 часа;

- производственной практики по профилю специальности - 72 часа.

# **1.5**. **Перечень учебно-методического обеспечения для самостоятельной работы обучающихся по профессиональному модулю:**

Виды, перечень и содержание внеаудиторной самостоятельной работы установлены преподавателем самостоятельно с учетом мнения студентов.

Объем времени, запланированный на каждый из видов внеаудиторной самостоятельной работы соответствует ее трудоемкости.

Для выполнения студентами запланированных видов внеаудиторной самостоятельной работы имеется учебно-методическое обеспечение.

### **1.6 Перечень используемых методов обучения:**

1.6.1 Пассивные: лекции, комбинированные уроки.

1.6.2 Активные и интерактивные:

-тестирование;

-изучение и закрепление нового материала (интерактивная лекция, работа с наглядными пособиями, видео- и аудиоматериалами, «обучающийся в роли преподавателя», «каждый учит каждого»);

-использование общественных ресурсов (приглашение специалиста, экскурсии);

-обучающие игры (имитации, деловые игры);

### -работа в малых группах.

### **2. РЕЗУЛЬТАТЫ ОСВОЕНИЯ ПРОФЕССИОНАЛЬНОГО МОДУЛЯ**

Результатом освоения программы профессионального модуля является овладение обучающимися видом профессиональной деятельности *Проведение геодезических работ при изысканиях по реконструкции, проектированию, строительству и эксплуатации железных дорог,* в том числе профессиональными (ПК) и общими (ОК) компетенциями:

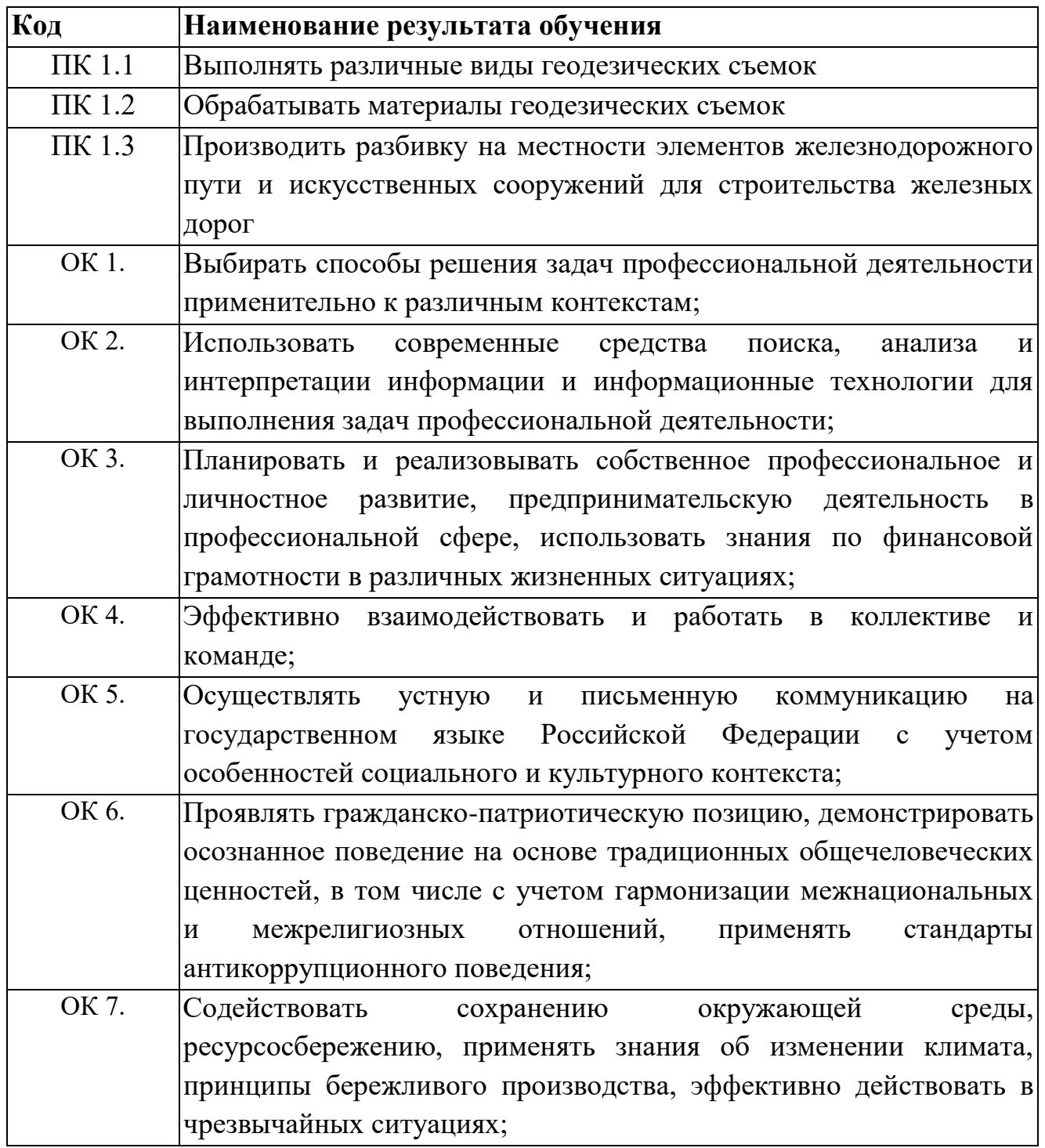

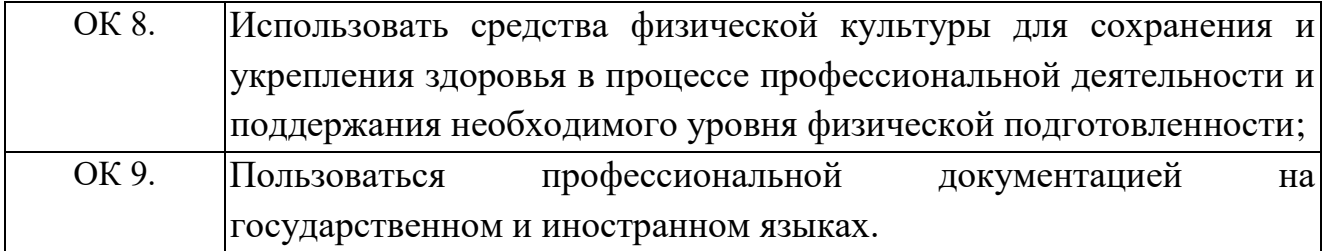

В рамках программы учебной дисциплины реализуется программа воспитания, направленная на формирование следующих личностных результатов:

ЛР 13. Готовность обучающегося соответствовать ожиданиям работодателей: ответственный сотрудник, дисциплинированный, трудолюбивый, нацеленный на достижение поставленных задач, эффективно взаимодействующий с членами команды, сотрудничающий с другими людьми, проектно мыслящий;

ЛР 19. Уважительное отношения обучающихся к результатам собственного и чужого труда;

ЛР 25. Способный к генерированию, осмыслению и доведению до конечной реализации предлагаемых инноваций;

ЛР 27. Проявляющий способности к непрерывному развитию в области профессиональных компетенций и междисциплинарных знаний;

ЛР 30. Осуществляющий поиск и использование информации, необходимой для эффективного выполнения различных задач, профессионального и личностного развития;

ЛР 31. Умеющий эффективно работать в коллективе, общаться с коллегами, руководством, потребителями.

# **3. СТРУКТУРА И СОДЕРЖАНИЕ ПРОФЕССИОНАЛЬНОГО МОДУЛЯ**

### **3.1. Объем профессионального модуля и виды учебной работы**

# **(Очная форма обучения)**

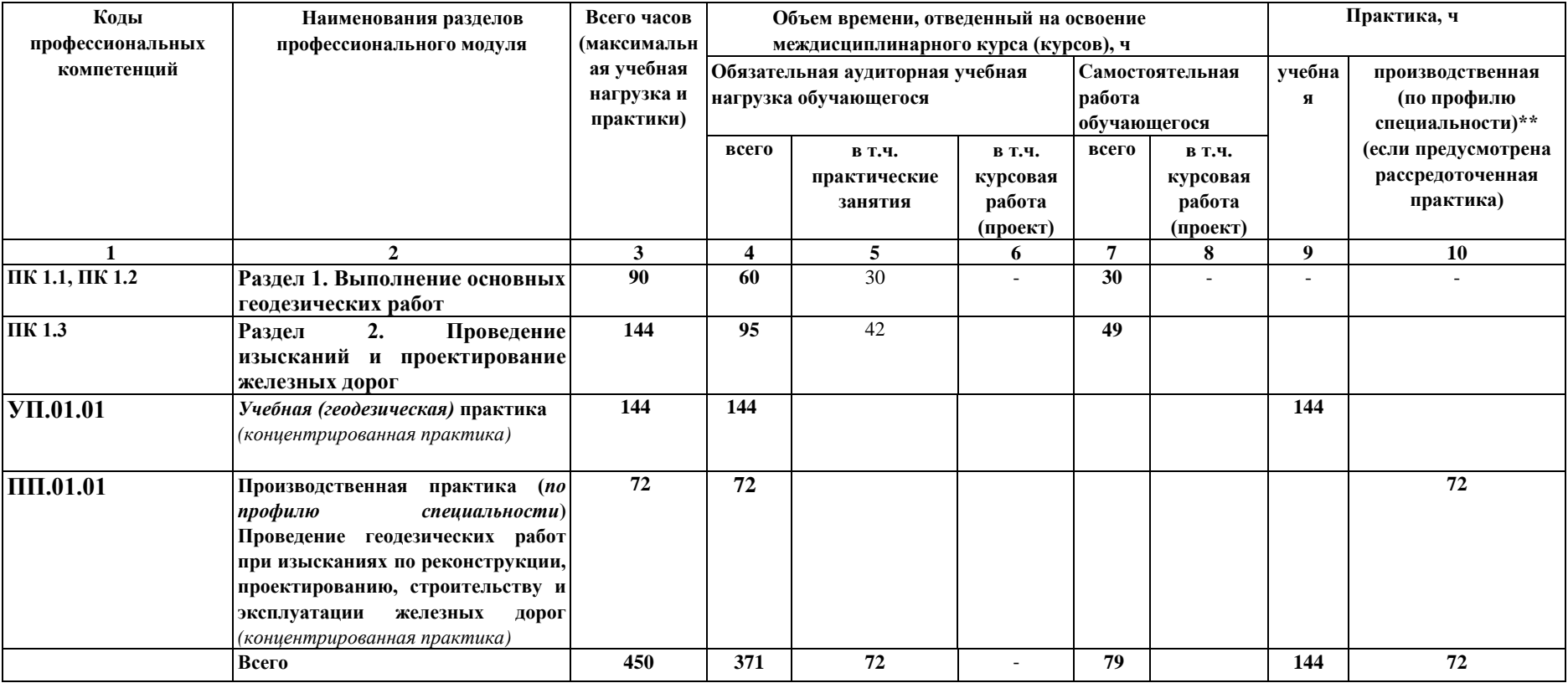

# **(Заочная форма обучения)**

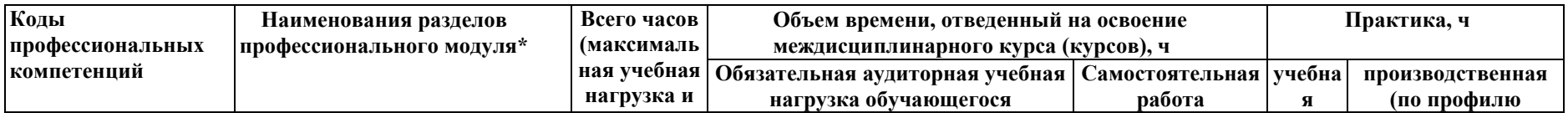

*Окончание*

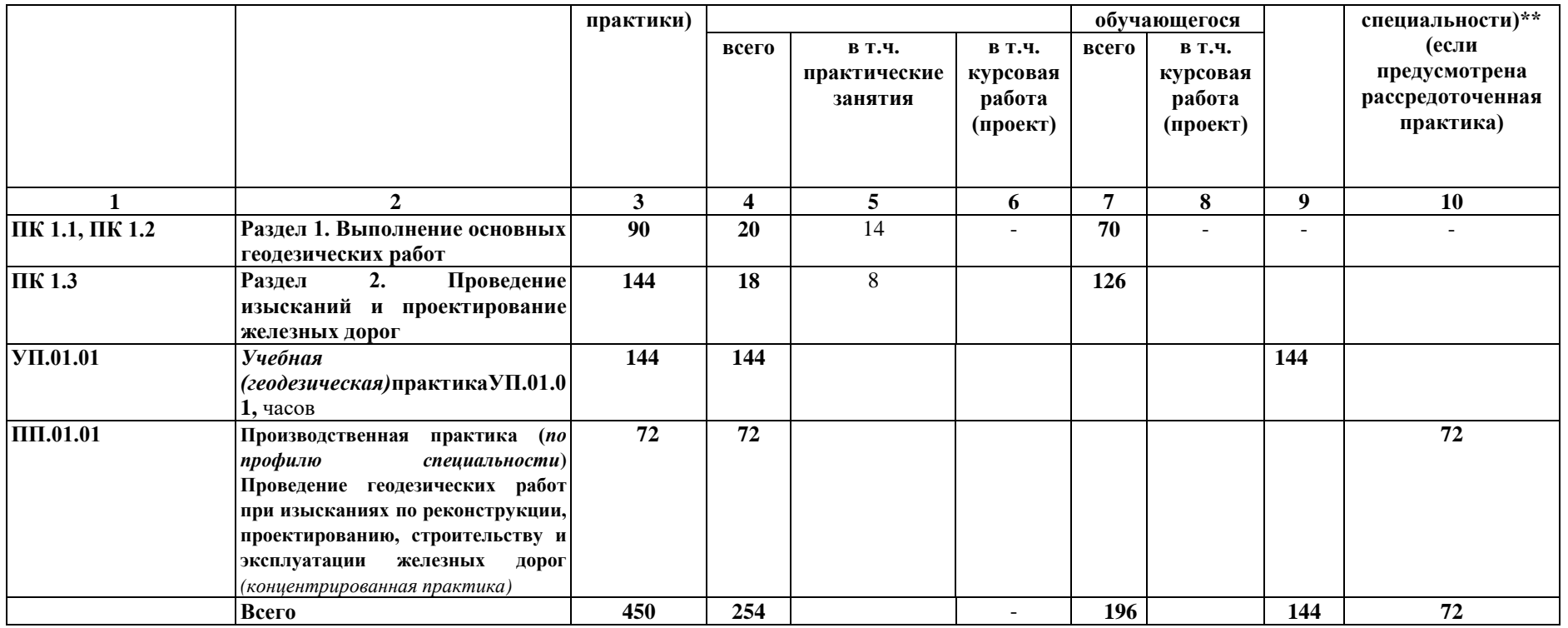

#### *Окончание*

# **3.2 Содержание обучения по профессиональному модулю**

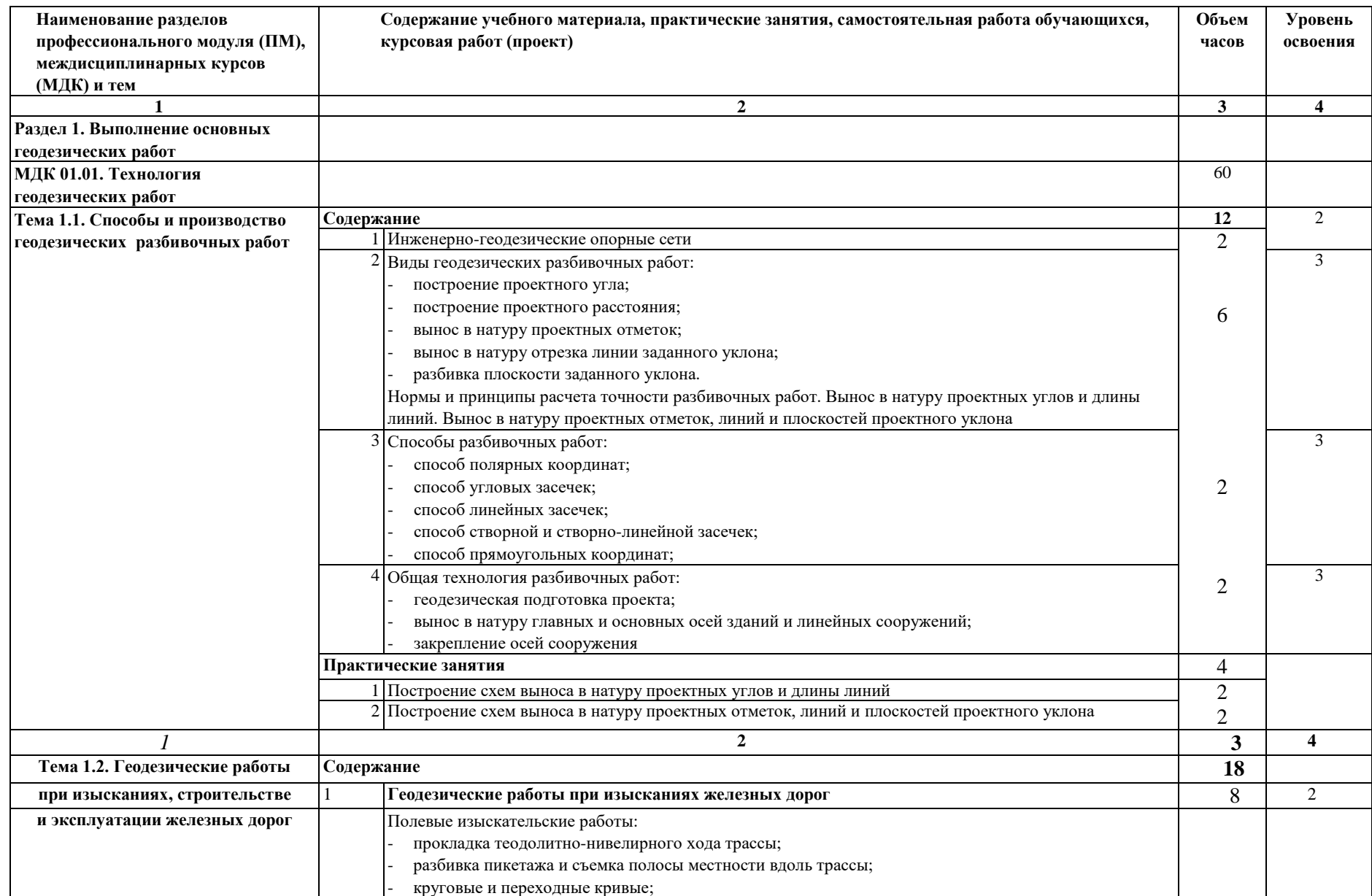

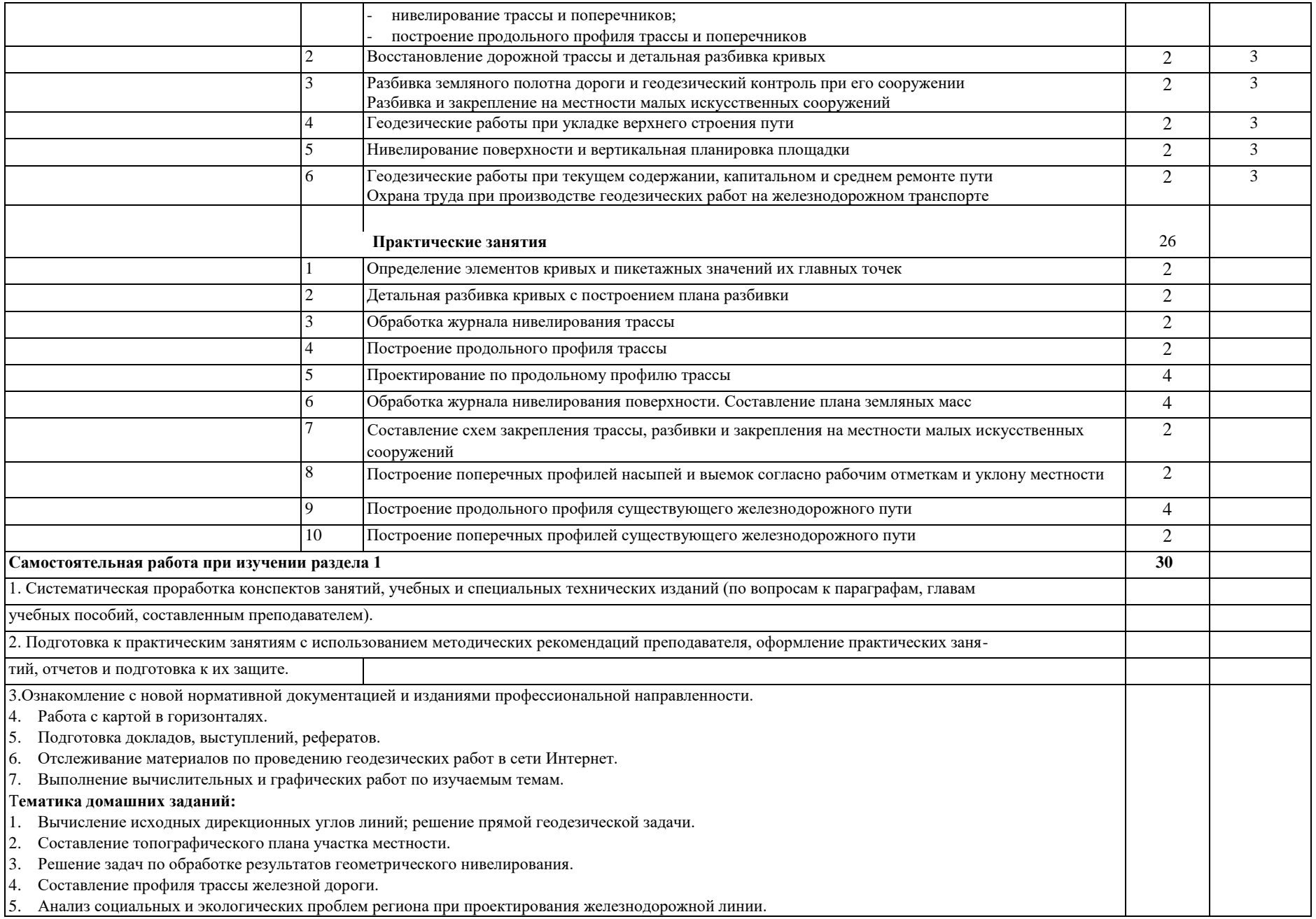

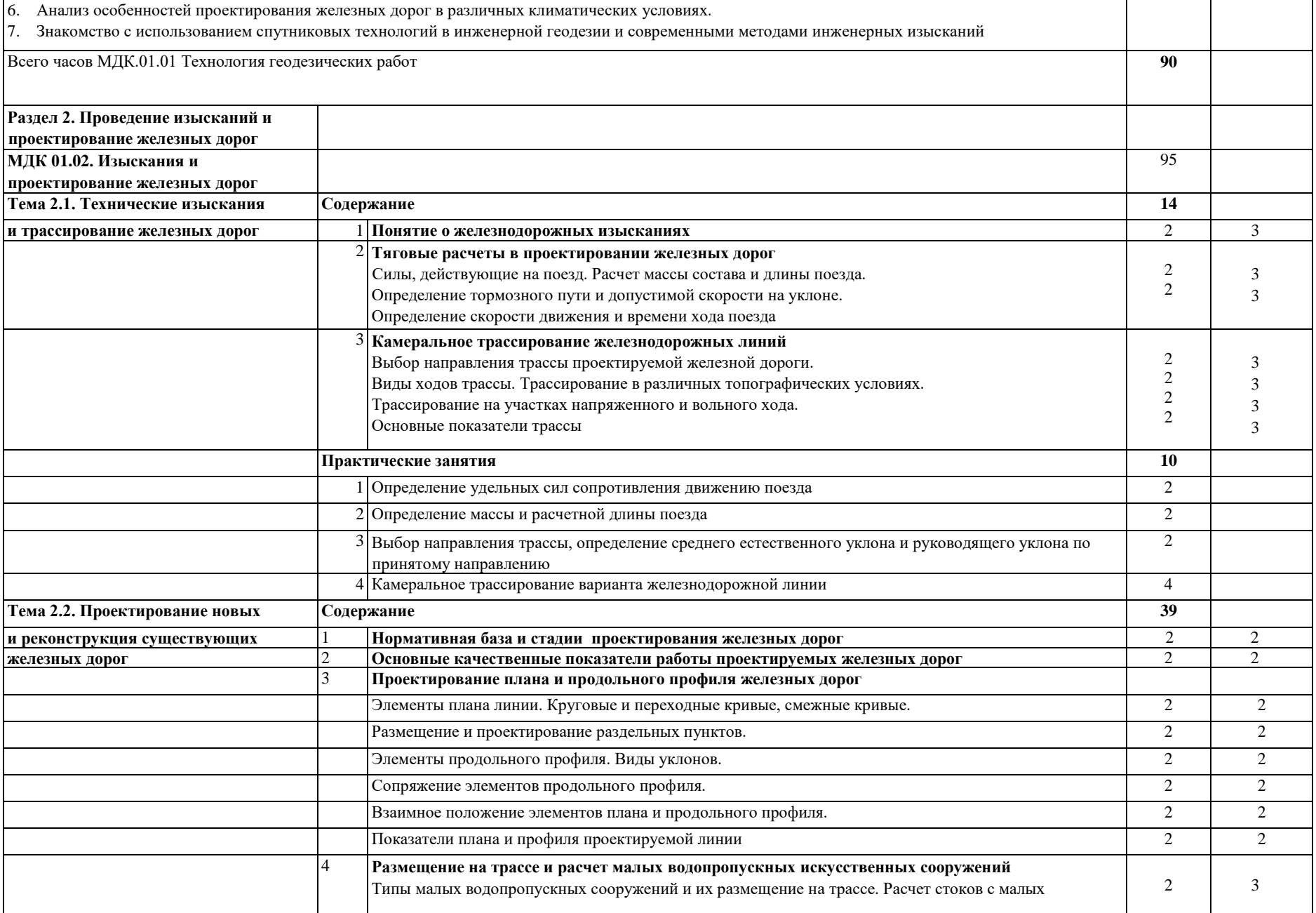

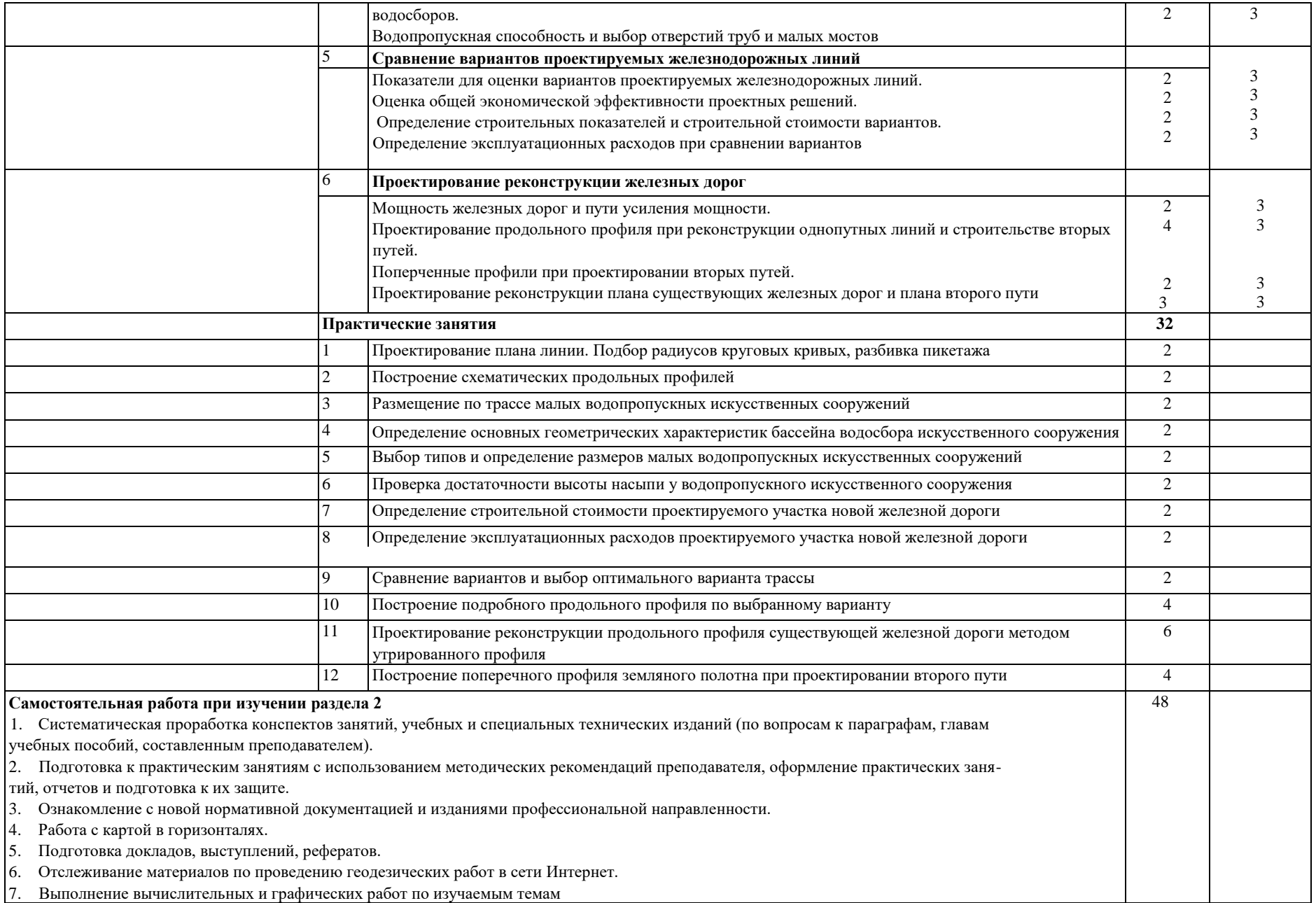

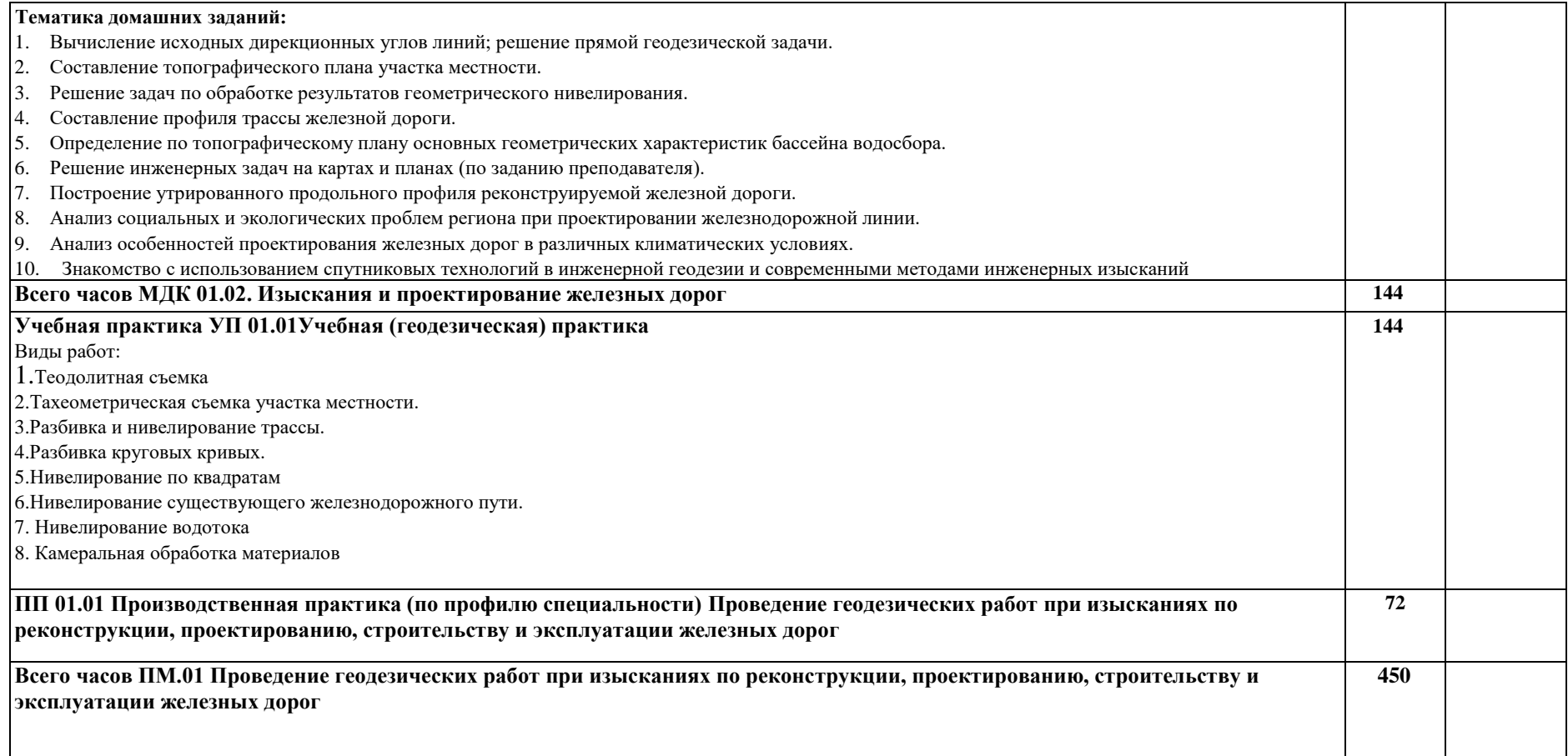

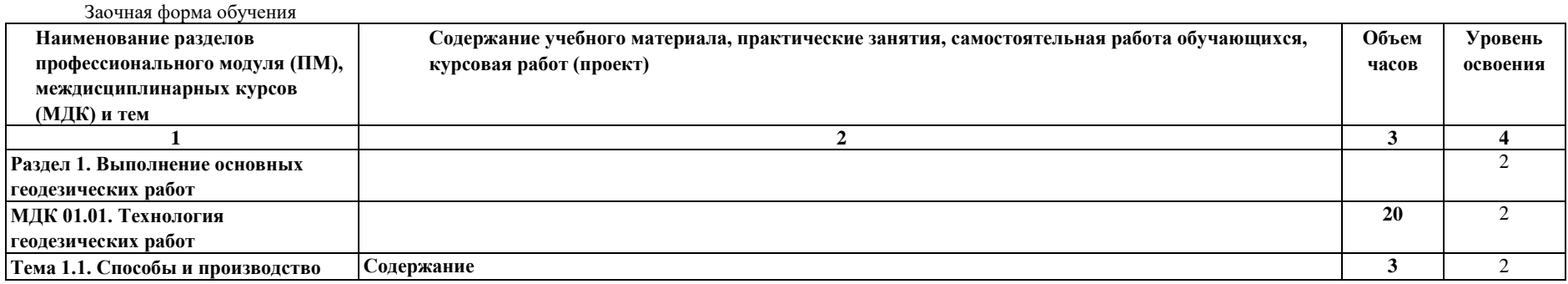

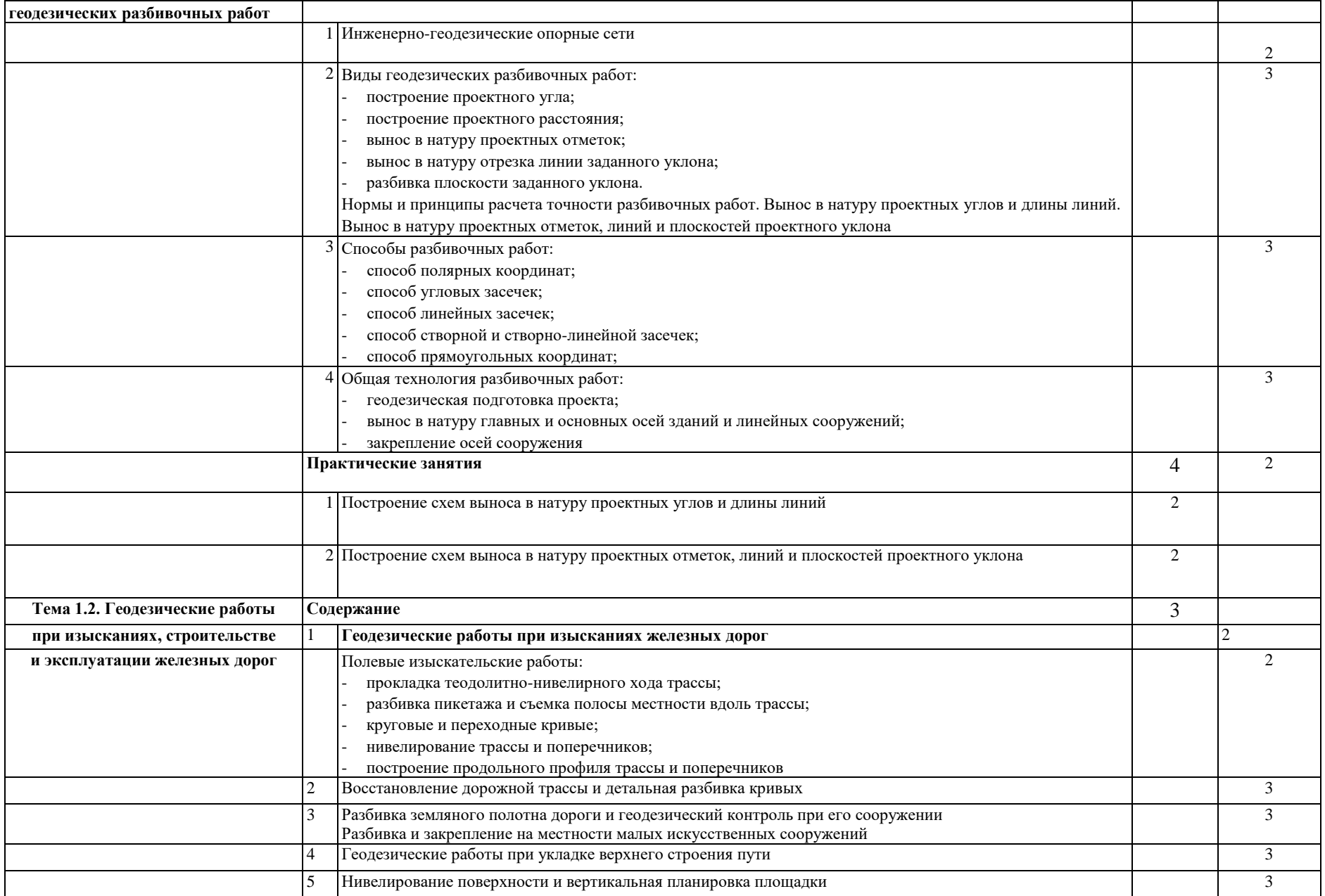

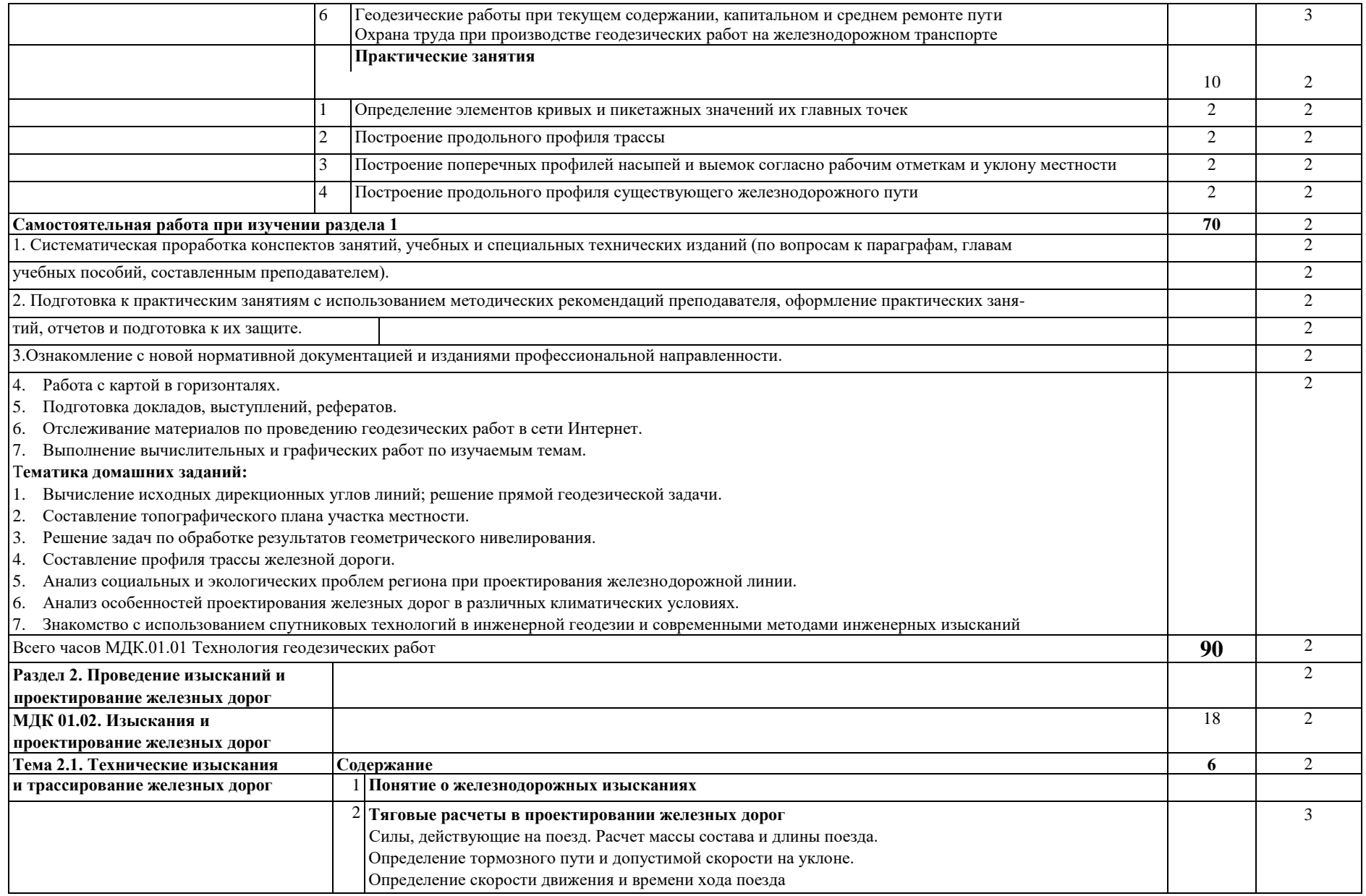

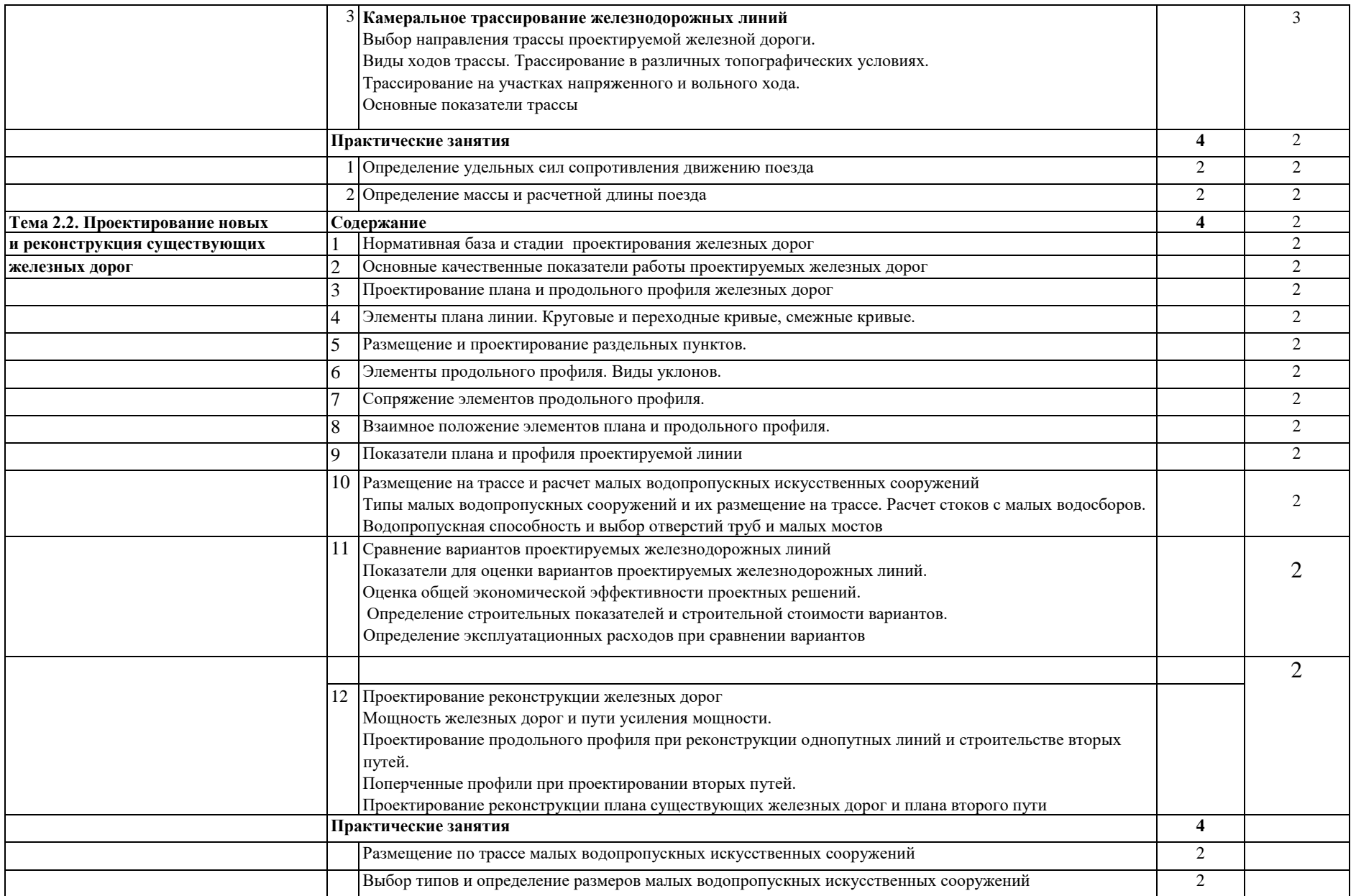

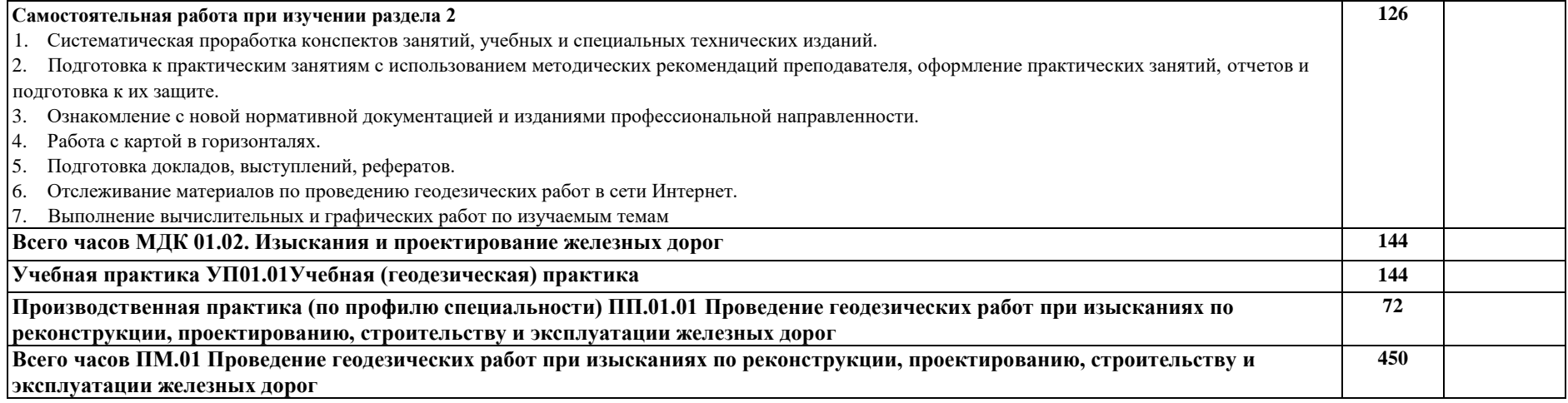

Для характеристики уровня освоения учебного материала используются следующие обозначения:

- 1. ознакомительный (узнавание ранее изученных объектов, свойств);
- 2 репродуктивный (выполнение деятельности по образцу, инструкции или под руководством);
- <sup>3</sup> продуктивный (планирование и самостоятельное выполнение деятельности, решение проблемных задач)..

### **4. УСЛОВИЯ РЕАЛИЗАЦИИ ПРОФЕССИОНАЛЬНОГО МОДУЛЯ**

**4.1. Материально-техническое обеспечение реализации профессионального модуля ПМ.01. Проведение геодезических работ при изысканиях по реконструкции, проектированию, строительству и эксплуатации железных дорог:**

профессиональный модуль реализуется в:

учебных кабинетах: геодезии, изысканий и проектирования железных дорог

учебном полигоне технической эксплуатации и ремонта пути, устройства стрелочного перевода и дефектов рельсов;

помещении для самостоятельной работы.

Оборудование учебных кабинетов:

посадочные места по количеству обучающихся;

рабочее место преподавателя;

методические материалы по дисциплине.

Технические средства обучения рабочего места преподавателя: ЖК телевизор

### **Перечень лицензионного и свободно распространяемого программного обеспечения:**

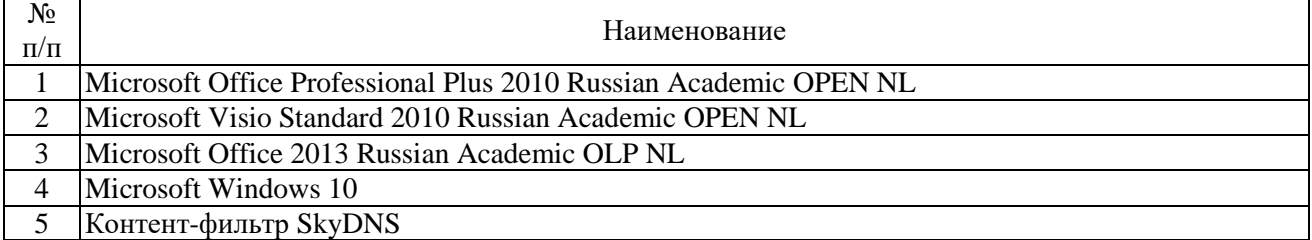

### **Системное и прикладное ПО**

### **Программное обеспечение по GNU General Public License (свободно распространяемое)**

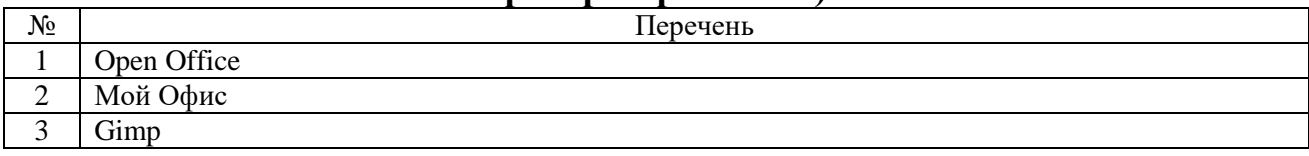

### **При изучении предмета в формате электронного обучения с использованием ДОТ**

Программы для видеоконференций: Zoom Cloud Meetings, Яндекс Телемост. Электронная платформа Moodle.

### **4.2 Информационное обеспечение обучения**

Перечень используемых учебных изданий, Интернет-ресурсов, дополнительной литературы

Учебно-методическое обеспечение дисциплины

### **4.2.1 Основная учебная литература**

1. Дробязко, Д.Л. Инженерная геодезия. Тезисы [Электронный ресурс]: учебное пособие / Д.Л. Дробязко. — Москва: Русайнс, 2017. — 192 с. — ISBN 978-5-4365-2166-4. – Режим доступа: https://www.book.ru/book/926914 по паролю.

2. Водолагина, И.Г. Технология геодезических [работ \[Электронный ресурс\]:](../../../../../admin/AppData/Roaming/Microsoft/Word/Технология геодезических работ%20%5bЭлектронный%20ресурс%5d:%20учебник%20/%20И.Г.%20Водолагина,%20С.Г.%20Литвинова%20.%20–%20Москва%20:%20ФГБУ%20ДПО)  [учебник / И.Г. Водолагина, С.Г. Литвинова . –](../../../../../admin/AppData/Roaming/Microsoft/Word/Технология геодезических работ%20%5bЭлектронный%20ресурс%5d:%20учебник%20/%20И.Г.%20Водолагина,%20С.Г.%20Литвинова%20.%20–%20Москва%20:%20ФГБУ%20ДПО) Москва: ФГБУ ДПО «Учебно[методический центр по образованию на железнодорожном транспорте», 2018. –](../../../../../admin/AppData/Roaming/Microsoft/Word/Технология геодезических работ%20%5bЭлектронный%20ресурс%5d:%20учебник%20/%20И.Г.%20Водолагина,%20С.Г.%20Литвинова%20.%20–%20Москва%20:%20ФГБУ%20ДПО) 111 c. – [ISBN 978-5-906938-37-4.](../../../../../admin/AppData/Roaming/Microsoft/Word/Технология геодезических работ%20%5bЭлектронный%20ресурс%5d:%20учебник%20/%20И.Г.%20Водолагина,%20С.Г.%20Литвинова%20.%20–%20Москва%20:%20ФГБУ%20ДПО) Режим доступа: https://umczdt.ru/books/35/18702/ по паролю.

3. Дьяков, Б. Н. Геодезия [Электронный ресурс]: учебник / Б. Н. Дьяков. — Санкт-Петербург: Лань, 2018. — 416 с. — ISBN 978-5-8114-3012-3. — Текст: электронный // Лань: электронно-библиотечная система. — URL: https://e.lanbook.com/book/102589. — Режим доступа: для авториз.пользователей по паролю.

4. Киселев, М.И. Геодезия [Текст]: учебник для учреждений среднего профессионального образования / М.И. Киселев, Д.Ш. Михелев. - 14-е изд., стер. - Москва: Академия, 2018 г. - 384 с.

5. Дьяков, Б. Н. Геодезия [Электронный ресурс]: учебник / Б. Н. Дьяков. — 2-е изд., испр. — Санкт-Петербург: Лань, 2019. — 416 с. — ISBN 978-5-8114- 3012-3. — Текст: электронный // Лань: электронно-библиотечная система. — URL: https://e.lanbook.com/book/111205. — Режим доступа: для авториз.пользователей по паролю.

6. Дьяков, Б. Н. Геодезия [Электронный ресурс]: учебник / Б. Н. Дьяков. — 3-е изд., испр. — Санкт-Петербург: Лань, 2020. — 416 с. — ISBN 978-5-8114- 5331-3. — Текст: электронный // Лань: электронно-библиотечная система. — URL: https://e.lanbook.com/book/139258. — Режим доступа: для авториз.пользователей по паролю.

7. Табаков, А.А. Геодезия [Электронный ресурс]: учебное пособие для специальности 08.02.10 «Строительство железных дорог, путь и путевое хозяйство» / А.А. Табаков. – Москва: ФГБУ ДПО «Учебно методический центр по образованию на железнодорожном транспорте», 2020. – 140 c. – ISBN 978-5- 907206-11-3. – Режим доступа: https://umczdt.ru/books/35/242192/ по паролю.

8. Копыленко, В.А. Изыскания и проектирование железных дорог [Текст]: учебник для СПО по специальности 08.02.10 "Строительство железных дорог, путь и путевое хозяйство" / В.А. Копыленко, В.В. Космин, - Москва: ФГБУ ДПО "УМЦ по образованию на ж/д транспорте", 2017 г. - 573 с.

9. Копыленко, В.А. Изыскания и проектирование железных дорог [Электронный ресурс]: учебник для СПО по специальности 08.02.10 "Строительство железных дорог, путь и путевое хозяйство" / В.А. Копыленко,

В.В. Космин, - Москва: ФГБУ ДПО "УМЦ по образованию на ж/д транспорте", 2017 г. - 573 с. - (Среднее профессиональное образование). – Режим доступа: https://umczdt.ru/books/35/2612/ по паролю.

10. Горшкова, Н.Г. Изыскания и проектирование дорог промышленного транспорта [Электронный ресурс]: учебное пособие / Н.Г. Горшкова. — Электрон. текстовые данные. — Саратов: Профобразование, 2017. — 257 c. — 978-5-4488- 0142-6. — Режим доступа: http://www.iprbookshop.ru/64649.html по паролю.

11. Водолагина, И.Г. Технология геодезических работ [Электронный ресурс]: учебник / И.Г. Водолагина, С.Г. Литвинова. — Москва: ФГБУ ДПО «Учебно-методический центр по образованию на железнодорожном транспорте», 2018. — 111 с. – Режим доступа: https://umczdt.ru/books/35/18702/ по паролю.

12. Водолагина, И.Г. Технология геодезических работ [Текст]: учебник для СПО / И.Г. Водолагина, С.Г. Литвинова. - Москва: ФГБУ ДПО "УМЦ по образованию на ж/д транспорте", 2018 г. - 111 с.

### **4.2.2 Дополнительная учебная литература**

1. Полушковский, Б.В. Геодезия [Электронный ресурс]: практикум / Полушковский Б.В., сост. — Ставрополь: Северо-Кавказский федеральный университет, 2017. — 180 с. — URL: https://book.ru/book/929888. — Текст: электронный. – Режим доступа: https://www.book.ru/book/929888 по паролю.

2. Стародубцев, В.И. Практическое руководство по инженерной геодезии [Электронный ресурс]: учебное пособие / В.И. Стародубцев. — Электрон.дан. — Санкт-Петербург: Лань, 2017. — 136 с. — Режим доступа: https://e.lanbook.com/book/92650. — Загл.с экрана.по паролю.

3. Зеленская, Л.И. МДК 01.01 Технология [геодезических](../../../../../Библиотека/С%20(08.02.10)/МДК%2001.01 Технология геодезических работ.%20МП%20%22Организация%20самостоятельной работы%22%20%5bЭлектронный%20ресурс%5d:%20методическое%20пособие%20для%20специальности%2008.02.10) работ. МП "Организация самостоятельной [работы" \[Электронный ресурс\]: методическое](../../../../../Библиотека/С%20(08.02.10)/МДК%2001.01 Технология геодезических работ.%20МП%20%22Организация%20самостоятельной работы%22%20%5bЭлектронный%20ресурс%5d:%20методическое%20пособие%20для%20специальности%2008.02.10)  [пособие для специальности 08.02.10 «Строительство железных дорог, путь и путевое](../../../../../Библиотека/С%20(08.02.10)/МДК%2001.01 Технология геодезических работ.%20МП%20%22Организация%20самостоятельной работы%22%20%5bЭлектронный%20ресурс%5d:%20методическое%20пособие%20для%20специальности%2008.02.10)  хозяйство» / Л.И. Зеленская. – [Москва: ФГБУ ДПО «Учебно-методический центр по](../../../../../Библиотека/С%20(08.02.10)/МДК%2001.01 Технология геодезических работ.%20МП%20%22Организация%20самостоятельной работы%22%20%5bЭлектронный%20ресурс%5d:%20методическое%20пособие%20для%20специальности%2008.02.10)  [образованию на железнодорожном транспорте», 2018. –](../../../../../Библиотека/С%20(08.02.10)/МДК%2001.01 Технология геодезических работ.%20МП%20%22Организация%20самостоятельной работы%22%20%5bЭлектронный%20ресурс%5d:%20методическое%20пособие%20для%20специальности%2008.02.10) 56 c. – ISBN. – Режим доступа: https://umczdt.ru/books/35/223437/ по паролю.

4. Громов, А.Д. Инженерная геодезия и геоинформатика [Электронный ресурс]: учебник / А.Д. Громов, А.А. Бондаренко. – Москва: ФГБУ ДПО «Учебнометодический центр по образованию на железнодорожном транспорте», 2019. – 813 c. – ISBN 978-5-907206-01-4. – Режим доступа: https://umczdt.ru/books/35/234483/ по паролю.

5. Кобзев, В.А. ФОС МДК 01.01 Технология геодезических работ [Электронный ресурс]: методическое пособие для специальности 08.02.10 «Строительство железных дорог, путь и путевое хозяйство» / В.А. Кобзев. – Москва: ФГБУ ДПО «Учебно-методический центр по образованию на железнодорожном транспорте», 2019. – 44 c. – Режим доступа: https://umczdt.ru/books/35/234770/ по паролю.

6. Кузнецов, О. Ф. Инженерная геодезия [Электронный ресурс]: учебное пособие для СПО / О. Ф. Кузнецов. — Саратов: Профобразование, 2020. — 353 c. — ISBN 978-5-4488-0653-7. — Текст: электронный // Электронно-библиотечная система IPR BOOKS: [сайт]. — URL: http://www.iprbookshop.ru/91868.html. — Режим доступа: для авторизир.пользователей по паролю.

7. Стародубцев, В. И. Практическое руководство по инженерной геодезии [Электронный ресурс]: учебное пособие / В. И. Стародубцев. — 2-е изд., стер. — Санкт-Петербург: Лань, 2020. — 136 с. — ISBN 978-5-8114-4918-7. — Текст: электронный // Лань: электронно-библиотечная система. — URL: https://e.lanbook.com/book/128785. — Режим доступа: для авториз.пользователей по паролю.

8. Васекина, Е.Е. МДК 01.02 Изыскания и проектирование железных дорог [Электронный ресурс]: методическое пособие "ВКР" тема: "Проектирование новой железнодорожной линии". – Москва: УМЦ ЖДТ, 2018. - 72с. - Режим доступа: http://umczdt.ru/books/35/127679/ — - Загл. с экрана по паролю.

9. Колос, А.Ф. Земляное полотно железных дорог на слабых основаниях [Электронный ресурс]: учебное пособие / А.Ф. Колос, В.В. Ганчиц, В.А. Черняева; под ред. А.Ф. Колоса. – Москва: ФГБУ ДПО «Учебно-методический центр по образованию на железнодорожном транспорте», 2018. – 301 c. – ISBN 978-5-906938- 86-2. – Режим доступа: https://umczdt.ru/books/35/225474/ по паролю.

10. Павленко, А.В. МДК 01.02 Изыскания и проектирование железных дорог [Электронный ресурс]: методическое пособие "ВКР". Тема: "Проект участка новой железной дороги". – Москва: УМЦ ЖДТ, 2018. – 52 с. Режим доступа: http://umczdt.ru/books/35/127680/ — - Загл. с экрана.по паролю.

11. Хирвонен, Е.А. Фонд оценочных средств. МДК 01.02. Изыскания и проектирование железных дорог. Специальность 08.02.10 Строительство железных дорог, путь и путевое хозяйство. Базовая подготовка СПО [Электронный ресурс]. – Москва: ФГБУ ДПО «Учебно-методический центр по образованию на железнодорожном транспорте», 2018. – 42 с. – Режим доступа: https://umczdt.ru/books/35/226178/ по паролю.

12. Голицынский, Д.М. Транспортные тоннели, общие вопросы проектирования и строительства [Электронный ресурс] / Д.М. Голицынский, В.Н. Кавказский, А.П. Ледяев. – Москва: ФГБУ ДПО «Учебно методический центр по образованию на железнодорожном транспорте», 2020. – 88 c. – ISBN 978-5-907206- 23-6. – Режим доступа: https://umczdt.ru/books/35/242230 по паролю.

# **4.2.3 Интернет – ресурсы**

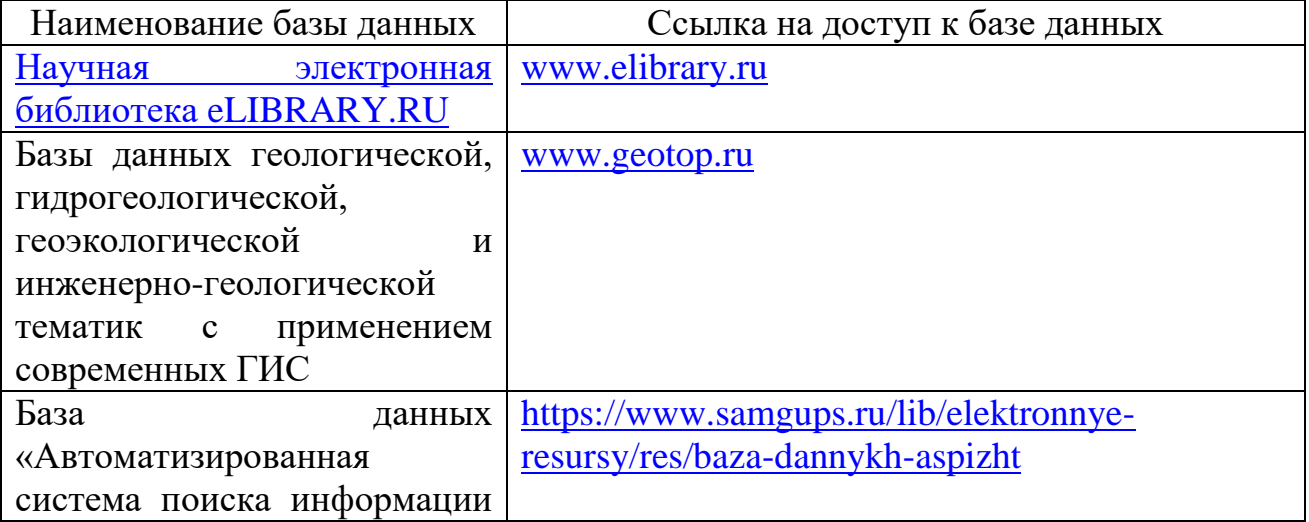

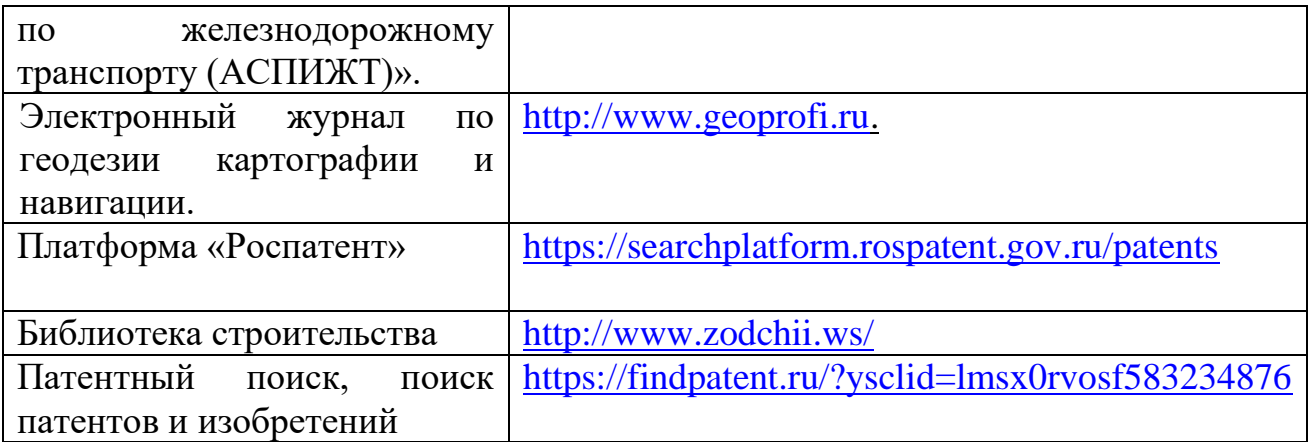

## **4.2.4 Перечень профессиональных баз данных и информационных справочных систем:**

- 1. КонсультантПплюс : справочно-поисковая система : официальный сайт. URL : [https://www.consultant.ru/.](https://www.consultant.ru/) - Текст : электронный
- 2. Гарант : информационно правовой портал. URL : <https://www.garant.ru/> – Текст : электронный.
- 3. Кодекс: профессиональная справочная система. URL
	- [:http://www.kodeks.ru/.](http://www.kodeks.ru/) Текст : электронный
- 4. Электронная библиотека Учебно-методического центра по образованию на железнодорожном транспорте : официальный сайт. – URL : [https://umczdt.ru/books/.](https://umczdt.ru/books/) – Режим доступа: для авториз. пользователей. -Текст : электронный.
- 5. Лань : электронная библиотечная система. URL : [https://e.lanbook.com/.](https://e.lanbook.com/) Режим доступа: для авториз. пользователей. - Текст : электронный.
- 6. BOOK.ru: электронно-библиотечная система : сайт / КНОРУС : издательство учебной литературы. - URL : [https://book.ru/.](https://book.ru/) - Режим доступа: для авториз. пользователей - Текст : электронный.
- 7. eLIBRARY.RU : научная электронная библиотека : сайт. Москва, 2000. URL : [http://elibrary.ru.](http://elibrary.ru/) - Режим доступа: для зарегистрир.. пользователей. -Текст : электронный.
- 8. Министерство транспорта Российской Федерации : официальный сайт. Москва, 2010-2023. – URL : [https://mintrans.gov.ru/.](https://mintrans.gov.ru/) – Текст : электронный.
- 9. РЖД : официальный сайт. URL : [https://www.rzd.ru/.](https://www.rzd.ru/) Текст : электронный
- 10.Федеральное агентство железнодорожного транспорта : официальный сайт. – Москва, 2009-2023. – URL : [https://rlw.gov.ru/.](https://rlw.gov.ru/) – Текст : электронный.

### **4.3. Общие требования к организации образовательного процесса**

В рамках реализации программы профессионального модуля ПМ.01. Проведение геодезических работ при изысканиях по реконструкции, проектированию, строительству и эксплуатации железных дорог предусмотрено прохождение учебной практики УП.01.01. Учебная (геодезическая) практика и производственной практики (по профилю специальности) ПП. 01.01 Производственная практика (по профилю специальности) Проведение геодезических работ при изысканиях по реконструкции, проектированию, строительству и эксплуатации железных дорог, которые проводятся концентрированно в соответствии с рабочей программой практики.

Промежуточная аттестация по МДК 01.01. Технология геодезических работ осуществляется в форме комплексного экзамена с дисциплиной Геодезия в 4 семестре.

Промежуточная аттестация по МДК 01.02. Изыскания и проектирование железных дорог реализуется в виде других форм контроля в 5 семестре и дифференцированного зачета в 6 семестре.

Итоговая аттестация по профессиональному модулю ПМ.01 Проведение геодезических работ при изысканиях по реконструкции, проектированию, строительству и эксплуатации железных дорог реализуется в форме экзамена (квалификационного) комплексного с профессиональным модулем ПМ.02 Строительство железных дорог, ремонт и текущее содержание железнодорожного пути в 8 семестре.

### **5. КОНТРОЛЬ И ОЦЕНКА РЕЗУЛЬТАТОВ ОСВОЕНИЯ ПРОФЕССИОНАЛЬНОГО МОДУЛЯ**

Контроль и оценка результатов освоения профессионального модуля ПМ.01 Проведение геодезических работ при изысканиях по реконструкции, проектированию, строительству и эксплуатации железных дорог осуществляется преподавателем в следующих формах: текущий контроль- проведение практических занятий и лабораторных работ; рубежный контроль - тестирование, промежуточный контроль , а также выполнение обучающимися самостоятельных работ.

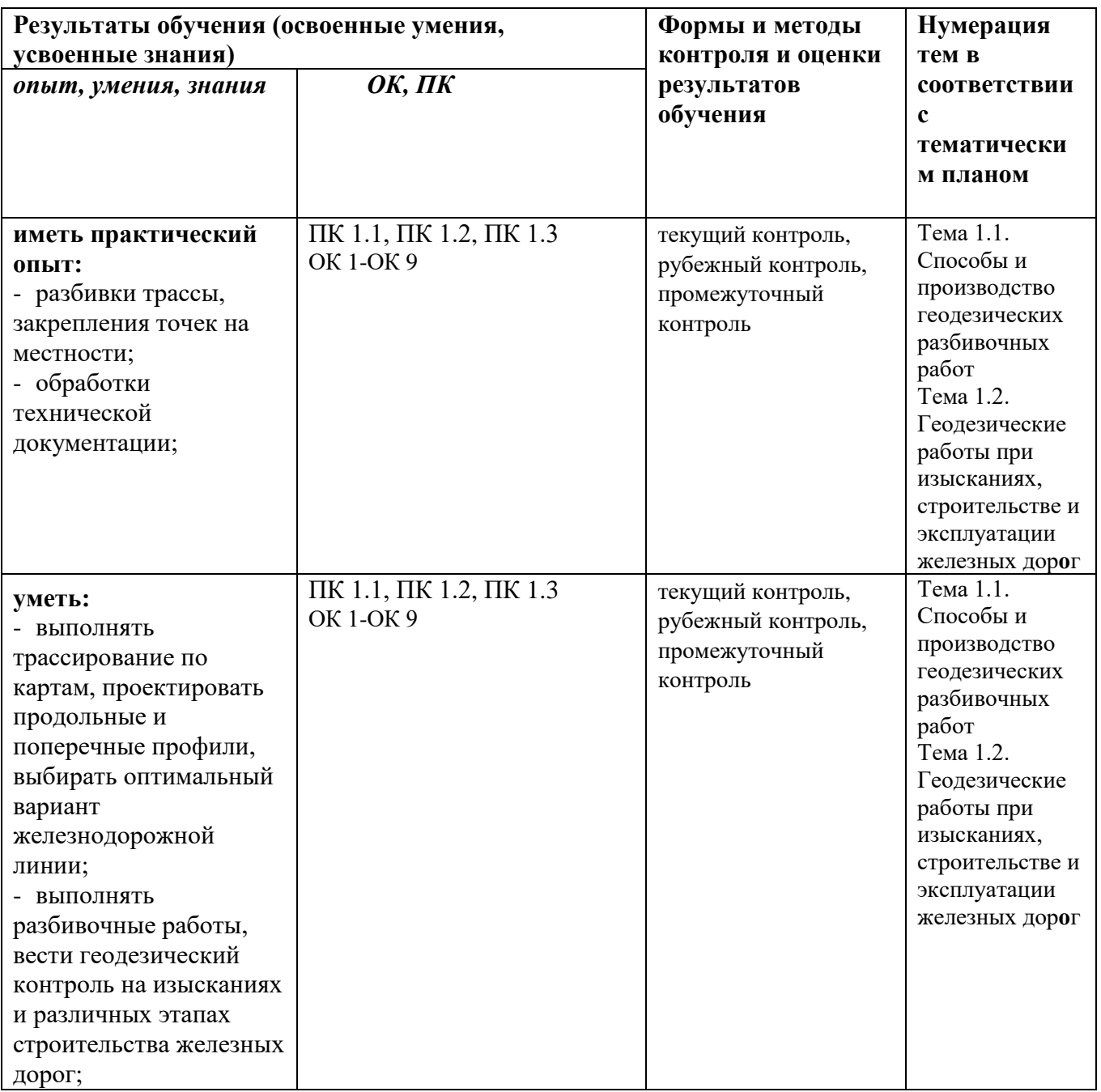

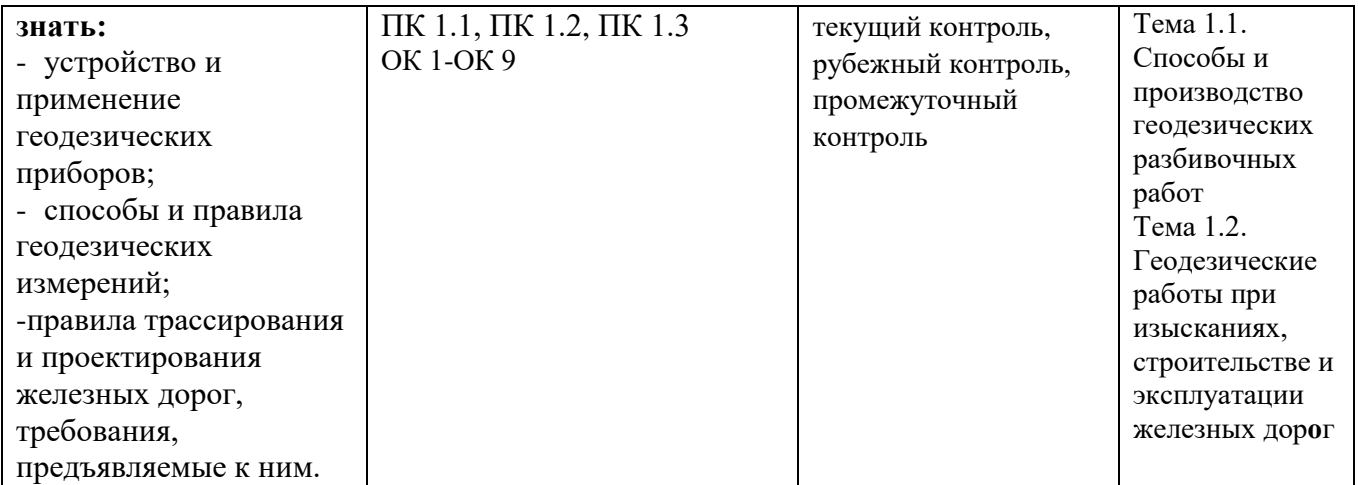